# **arbety o que é**

- 1. arbety o que é
- 2. arbety o que é :vbet freeroll password
- 3. arbety o que é :afiliado aposta ganha

## **arbety o que é**

#### Resumo:

**arbety o que é : Bem-vindo ao paraíso das apostas em mka.arq.br! Registre-se e ganhe um bônus colorido para começar a sua jornada vitoriosa!**  contente:

### **Quanto tempo demora para o dinheiro da Brabet cair? Todas as respostas aqui!**

A Brabet é uma plataforma de sorteios online que oferece aos seus usuários a oportunidade de ganhar dinheiro em efectivo. Muitas pessoas estão interessadas em saber: **quanto tempo demora para o dinheiro da Brabet cair?**

Neste artigo, vamos abordar esse assunto em detalhes e fornecer informações úteis sobre o processo de saque na Brabet.

### **1. O que é a Brabet?**

Antes de responder à pergunta **"quanto tempo demora para o dinheiro da Brabet cair?"**, é importante entender o que é a Brabet e como funciona. A Brabet é uma plataforma online que oferece sorteios regulares com prêmios em dinheiro. Os usuários podem participar desses sorteios e, se tiverem sorte, ganhar prêmios em dinheiro.

#### **2. Como funciona o processo de saque na Brabet?**

Uma vez que um usuário ganha um prêmio em dinheiro na Brabet, ele pode solicitar um saque. O processo de saque é relativamente simples e pode ser resumido da seguinte forma:

- 1. Faça o login em arbety o que é conta na Brabet;
- 2. Navegue até a seção "Solicitar saque";
- 3. Insira a quantia que deseja sacar;
- 4. Forneça as informações bancárias necessárias;
- 5. Envie a solicitação de saque.

#### **3. Quanto tempo demora para o dinheiro da Brabet cair?**

#### **O tempo necessário para que o dinheiro da Brabet caia pode variar de acordo com o método de saque escolhido.** Em geral, os usuários podem esperar o seguinte:

- Transferências bancárias: de 3 a 5 dias úteis:
- Carteiras eletrônicas: até 24 horas;
- Cartões de débito: até 24 horas.

### **4. Conclusão**

A Brabet é uma plataforma de sorteios online confiável que oferece aos seus usuários a oportunidade de ganhar dinheiro em efectivo. Quanto tempo demora para o dinheiro da Brabet cair depende do método de saque escolhido. Em geral, os usuários podem esperar receber seus prêmios em dinheiro em até 5 dias úteis.

### **arbety o que é**

Se você é um amante de jogos online, especialmente de cassinos, certamente já ouviu falar do site Arbety. E agora, com a ferramenta Tipminer, é possível acompanhar o histórico de resultados de jogos como Double e Crash, além de receber dicas e reclamações sobre outros jogos, como Blaze, Roleta e outros.

#### **arbety o que é**

Tipminer é uma ferramenta disponibilizada no site Arbety que permite aos usuários acompanhar o histórico de resultados dos jogos Double e Crash, além de fornecer dicas e reclamações sobre outros jogos oferecidos no site. Com isso, é possível validar suas estratégias e maximizar suas chances de ganhar.

### **Como funciona o Tipminer no Arbety?**

Para utilizar o Tipminer, é necessário fazer o cadastro no site Arbety e acessar a seção correspondente. Lá, é possível consultar o histórico de resultados dos jogos Double e Crash, além de ver as dicas e reclamações de outros jogos. As informações são fornecidas em arbety o que é tempo real, oferecendo assim uma ferramenta indispensável para quem quer se sair bem nas apostas.

### **Benefícios do uso do Tipminer no Arbety**

Além de acompanhar o histórico de resultados dos jogos e receber dicas e reclamações, o Tipminer oferece ainda outros benefícios importantes para os usuários do site Arbety. Confira algumas delas:

- Melhoria na tomada de decisões: com o histórico de resultados dos jogos, é possível analisar tendências e tomar decisões mais assertivas nas apostas;
- Aumento das chances de ganhar: com as dicas fornecidas, é possível otimizar suas estratégias e maximizar suas chances de ganhar nas apostas;
- Possibilidade de compartilhar reclamações: o Tipminer permite que os usuários compartilhem suas reclamações sobre outros jogos, contribuindo assim para uma melhoria geral do site e das experiências dos jogadores.

### **Como explorar o Tipminer no Arbety?**

Para aproveitar do máximo o Tipminer no Arbety, somos vejo algumas dicas:

- 1. Registre-se no site Arbety e acesse a seção Tipminer para acompanhar o histórico de resultados dos jogos Double e Crash, além de ver as dicas e reclamações sobre outros jogos.
- 2. Fique sempre atento às informações fornecidas, especialmente as dicas, para otimizar suas

estratégias de jogo.

3. Compartilhe suas reclamações e experiências com a comunidade, contribuindo assim para a melhoria geral do site.

### **Conclusão**

Com o Tipminer, o site Arbety oferece uma ferramenta indispensável para quem quer se sair bem nas apostas online. Com a possibilidade de consultar o histórico de resultados dos jogos Double e Crash, além de ver dicas e

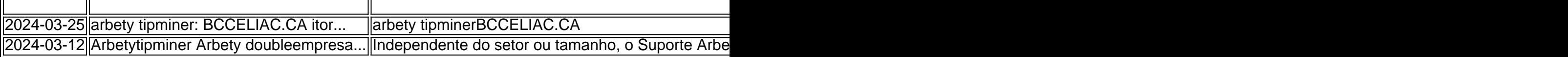

reclamações, é possível otimizar suas estratégias e maximizar suas chances de ganhar nas apostas. Não perca mais tempo e cadastre-se hoje mesmo no site Arbety e exploring o mundo do Tipminer!

# **arbety o que é :vbet freeroll password**

# **Baixe agora o aplicativo Brabet no Brasil e aproveite as melhores apostas esportivas!**

No Brasil, o mundo das apostas esportivas está em constante crescimento e, por isso, cada vez mais aplicativos surgem para atender a essa demanda. Um deles é o Brabet, que oferece uma ampla variedade de esportes e eventos para que você possa apostar e ganhar dinheiro extra. Neste artigo, você descobrirá como baixar o aplicativo Brabet e começar a apostar agora mesmo!

### **Por que escolher o Brabet?**

Existem muitas razões para se escolher o Brabet como arbety o que é plataforma de apostas esportivas preferida. Algumas delas incluem:

- Ampla variedade de esportes e eventos para apostar
- Oportunidades de ganhar dinheiro extra
- Interface fácil de usar e navegação intuitiva
- Acesso a promoções e ofertas exclusivas
- Suporte ao cliente em português

### **Como baixar o aplicativo Brabet?**

Baixar o aplicativo Brabet é muito simples e rápido. Siga os passos abaixo:

- 1. Abra o aplicativo de arbety o que é loja virtual (Google Play ou App Store)
- 2. Procure por "Brabet" na barra de pesquisa
- 3. Selecione o aplicativo e clique em "Instalar"
- 4. Aguarde a conclusão da instalação
- 5. Abra o aplicativo e crie arbety o que é conta
- 6. Faça seu primeiro depósito e comece a apostar!

### **Conclusão**

O Brabet é uma excelente opção para quem deseja se aventurar no mundo das apostas esportivas no Brasil. Com uma ampla variedade de esportes e eventos para apostar, interface fácil de usar e suporte ao cliente em português, você terá uma experiência incrível e poderá ganhar dinheiro extra. Então, não espere mais e baixe o aplicativo Brabet agora mesmo! Lembre-se de que é importante apostar responsavelmente e apenas com dinheiro que você pode permitir-se perder. Boa sorte e divirta-se!

 $(553$  palavras) ```

Passo 1: Faça login no seu perfil do Arbety

Abra o aplicativo Arbety em seu dispositivo móvel e faça login em arbety o que é conta usando suas credenciais válidas.

Passo 2: Navegue até a seção "Bônus"

Após efetuar login, toque no botão de menu () localizado no canto superior esquerdo da tela. Em seguida, role a tela para baixo e toque na opção "Bônus".

Passo 3: Ative o bônus

## **arbety o que é :afiliado aposta ganha**

#### E-A

nomes de motel vão, é certamente mais portentoso do que "Bates". Mas o destino tipo um sportneouse. Formado por classe e dinheiro abuso familiar está esperando pelo herói deste filme arbety o que é uma noite noir thriller Eden Anouz; Um NoIR iluminado principalmente pela luz brilhante sol com alegria garrida Héláné Louvart O lugar se passa num hotel brutalmente funcional como a praia ao norte da cidade brasileira:

O Motel Destino é co-escrito por Wislan Esmaraldo e Mauricio Zacharias, dirigido pelo ator Anouz que teve um filme na competição de Cannes no ano passado. Um drama histórico atípico chamado Firebrand com o seu irmão mafiosa traje: Jude Law como Henry VIII carnalmente quartered (um homem mais magro) Este foi apenas uma película mestra; Herald está muito envolvido arbety o que é arbety o que é carreira profissional – ele tem sido considerado jovem! O último trabalho dos irmãos é de alguma forma cobrar uma dívida não paga a um empresário europeu, mas Heraldo se abstém da tarefa dele para levar à jovem Paulo que acabou por conhecer numa noite íntima no Motel Destino e na cena do caos arbety o que é S. Destino onde o barulho sexual deve ser ouvido continuamente através das paredes como os gemidos nas almas perdidas pelo purgatório; E quando as contas têm sido pagas sem qualquer custo com arbety o que é desagradável entrada nos planos deste quarto...

O Heraldo tem que ir para se esconder, e o único lugar é dentro da comunidade fechada assustadoramente abusada do próprio Motel Destino onde nenhum cliente fica muito tempo sem ninguém fazer perguntas. Fato de heráldico implora por santuários com relutância arbety o que é entrar – Em troca disso ele está fazendo trabalhos estranhos porque obviamente mais atraente sexualmente pelo gerente Elias (Fábio Assunção) ou arbety o que é esposa Dayana(Nataly Rocha). E isso também acontece quando a mulher dele não consegue sair dos trilhos! O motel arbety o que é si é profundamente estranho. Heraldo tem que se juntar à tarefa sombria de mudar os quartos todos dias, lidar com as folhas sujas e substituir o sexo brinquedos E ele também precisa tratar das atenções boozy and learinging Elias uma cuja excentricidade está na posse dos burro da propriedade dois jumentos sobre esta casa Asnos vemos no cruzamento um comentário ferozmente unsentimental parte assistir ao seu amor pela prisão: Os convidados guardam-se do dia seguinte para você!

Este filme é terrivelmente agido pelo seu trio central: três performances físicas intensas e inconscientemente autoconsciente arbety o que é que seus corpos são frequentemente exibidos, sensuais mas frágeis.

Keywords: arbety o que é Update: 2024/7/18 20:06:31